# Listas

Parte 2

## Adicionando um item no final da lista

```
frutas = ['maçã", "banana", "abacaxi"]frutas.append("laranja")	
print(frutas)
```
## Adicionando item em uma posição específica

frutas =  $\lceil$ "maçã", "banana", "abacaxi"] frutas.insert(1, "melancia") print(frutas) 

#### Removendo um item específico

```
frutas = ['maçã", "banana", "abacaxi"]frutas.remove("banana")	
print(frutas)
```
## Removendo o último item

```
frutas = ['maçã", "banana", "abacaxi"]frutas.pop()	
print(frutas)
```
## Removendo um item específico (índice)

 $frutas = ['maçã", "banana", "abacaxi"]$ del frutas[0] print(frutas) 

## Apagando um lista completamente

 $frutas = ['maçã", "banana", "abacaxi"]$ del frutas

#### Esvaziando uma lista

```
frutas = ['maçã", "banana", "abacaxi"]frutas.clear()	
print(frutas)
```
#### Copiando uma lista

```
frutas = ['maçã", "banana", "abacaxi"]frutas2 = frutas.copy()print(frutas2)
```
## Copiando uma lista

- Não é possível copiar uma lista simplesmente digitando lista2 = lista1
- Porque:
	- lista2 será uma referência à lista1, e as alterações feitas na lista1 também serão automaticamente feitas na lista2.

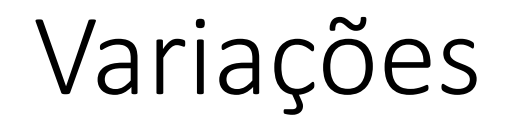

 $notas = [[2,4],[5,7],[10,5]]$ 

• Tamanho dessa lista?

#### Exercício

```
notas = [2, 4],[5, 7],[10, 5]for i in range(len(notas)):
     for j in range (len notas[0]):
print<sub>(</sub>"Aluno:", i, "Nota", j, ": ", notas[i][j])
```